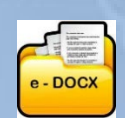

## **e-DOCX SYSTEM PRODUCTIVITY FACILITY COMPARISONS 1 June 2024**

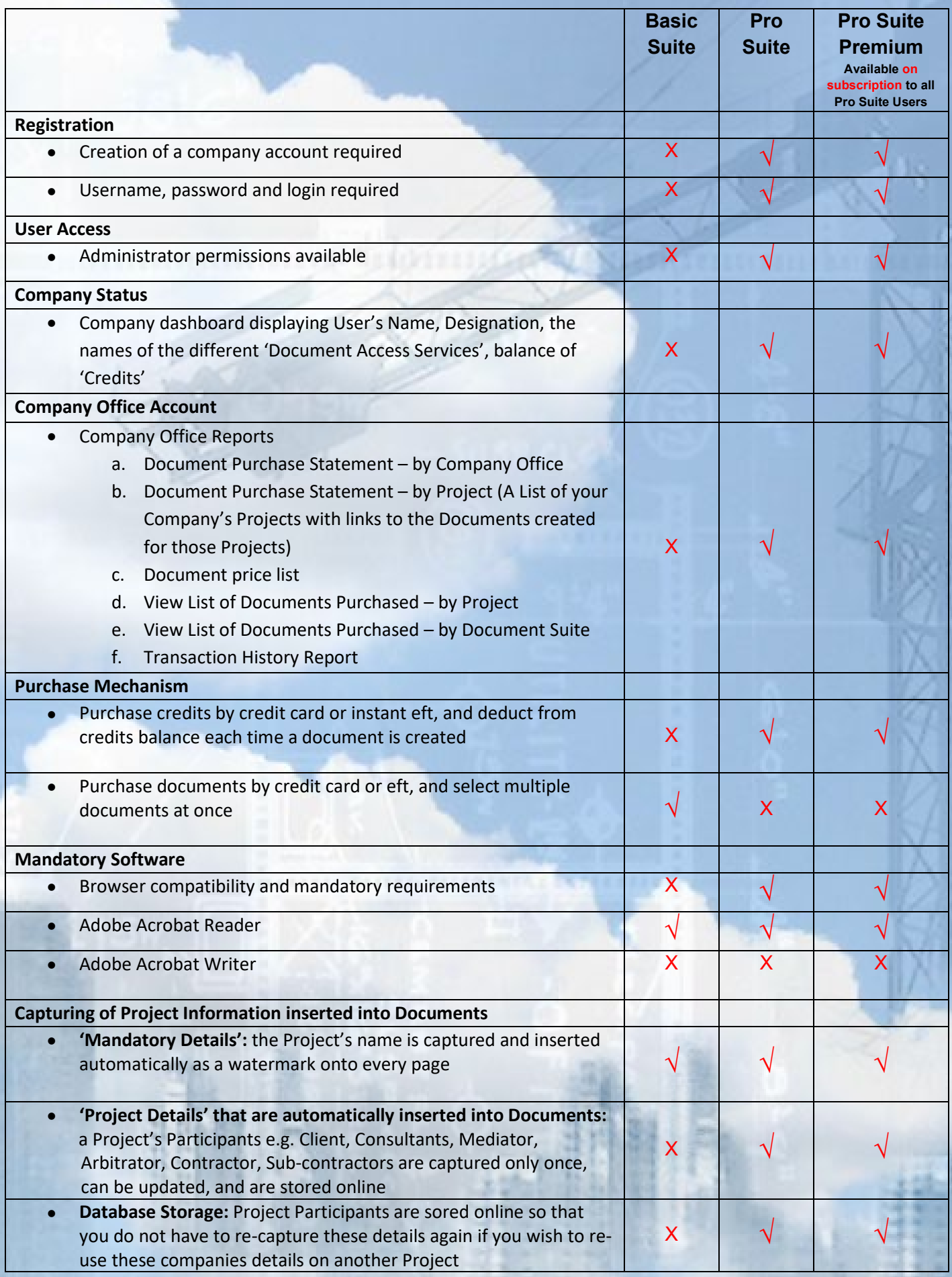

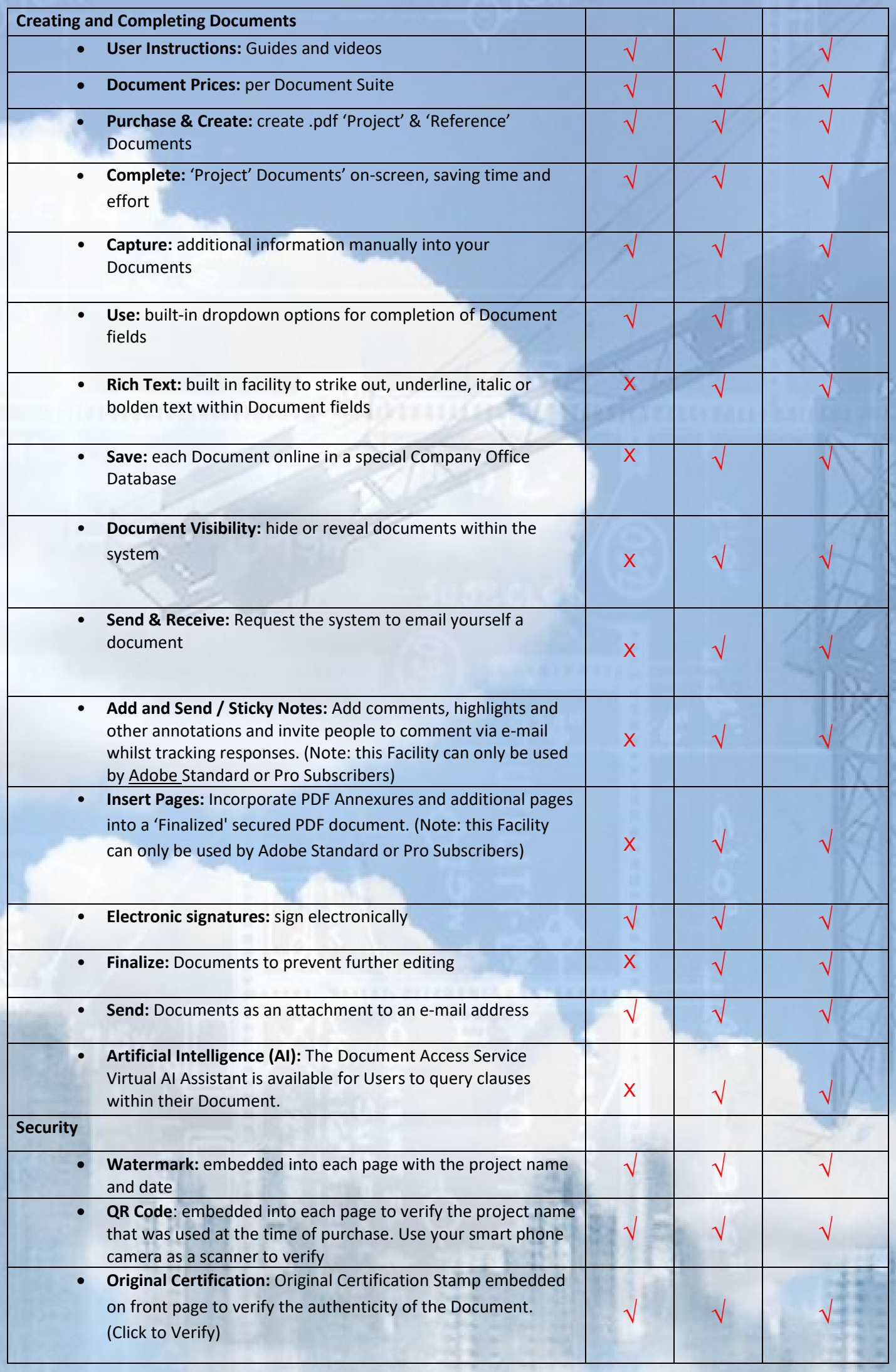

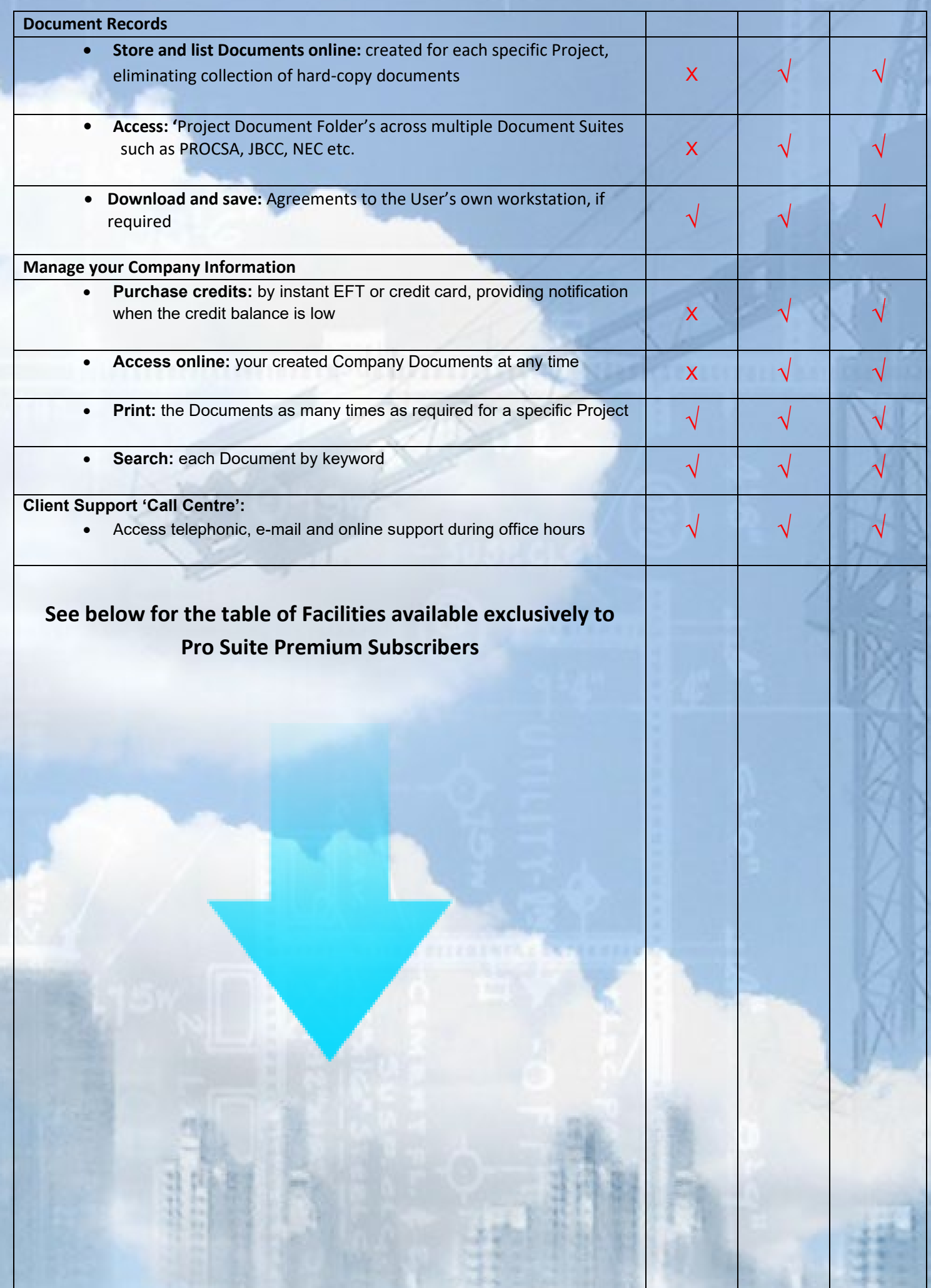

31

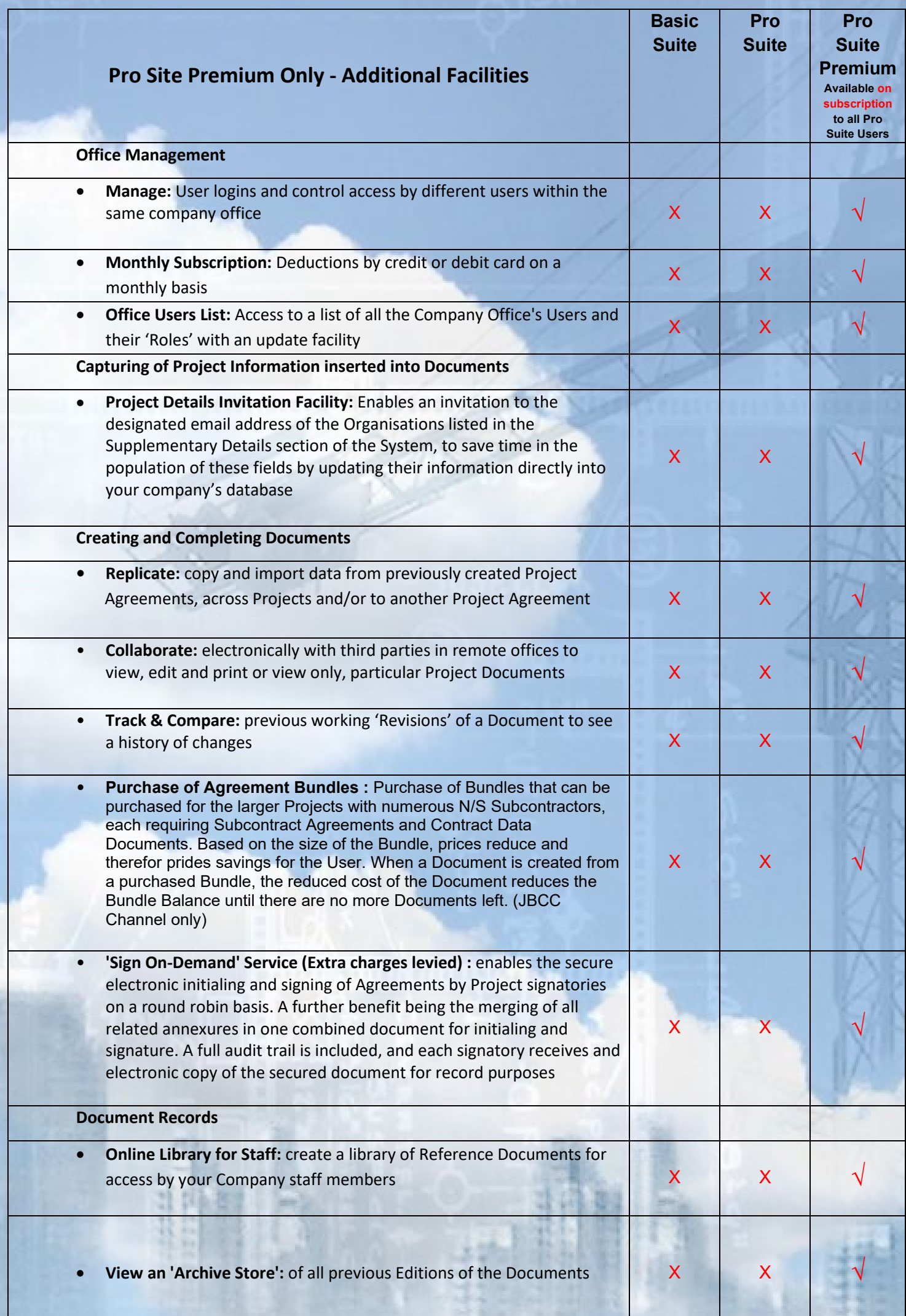

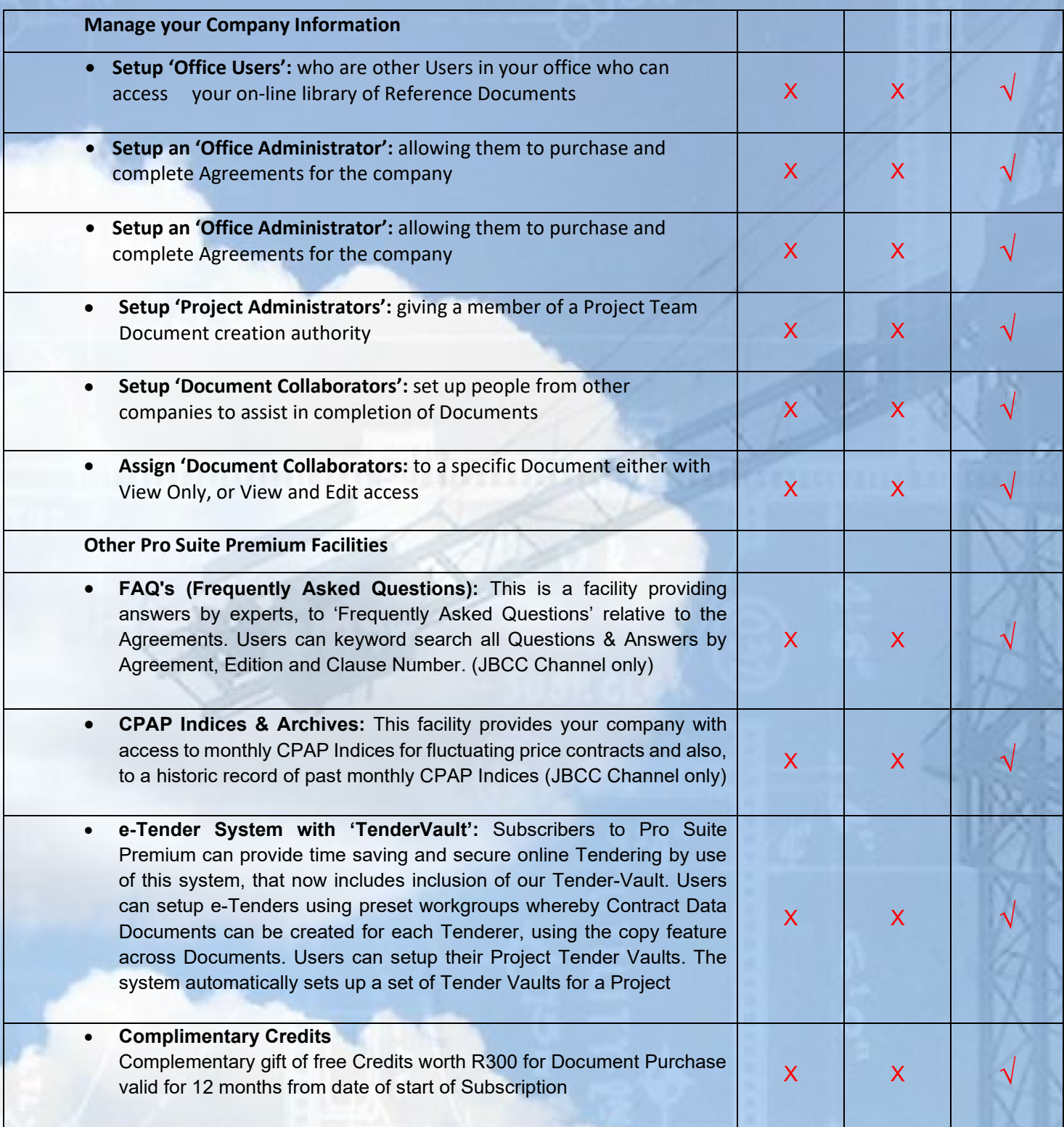

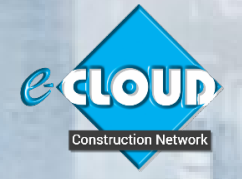

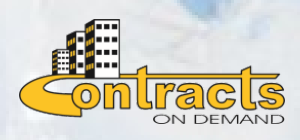

**For further information, please contact Marilyn Dos Santos**<br>**For further information, please contact Marilyn Dos Santos marilyn@e-cloud.co.za [Tel:](tel:087) 010 010 7588**